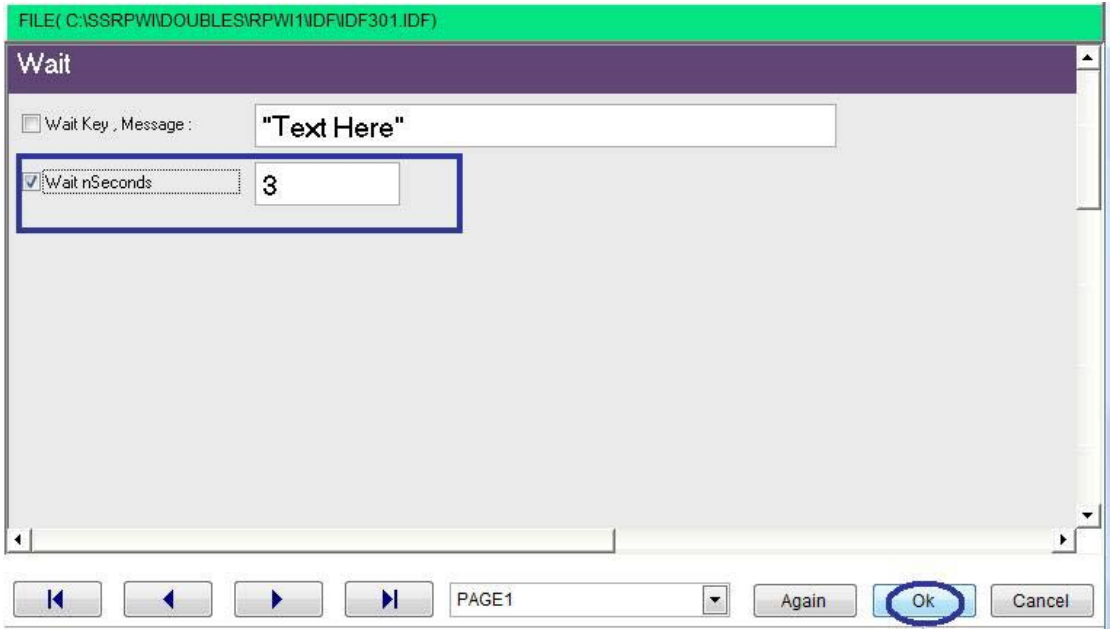

 $\overline{\phantom{a}}$ 

Waiting for number of seconds

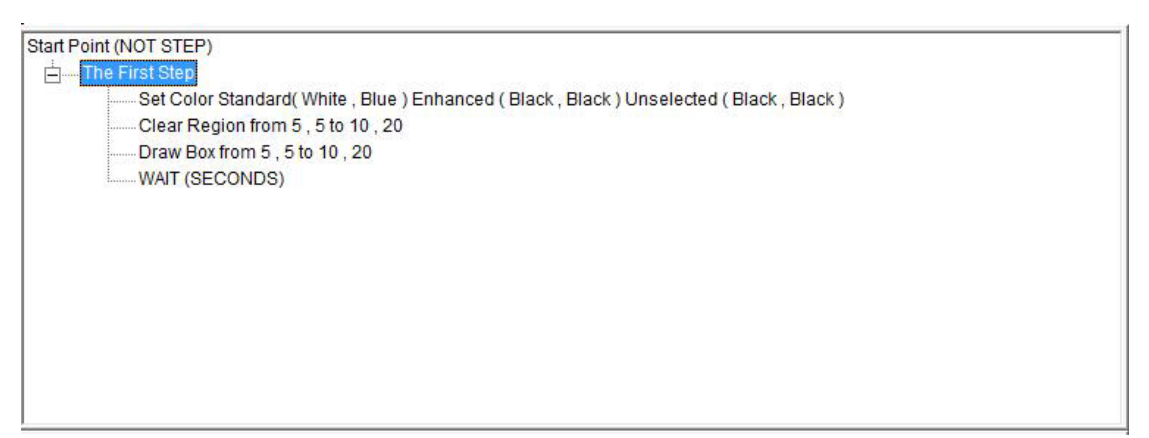

The final steps tree

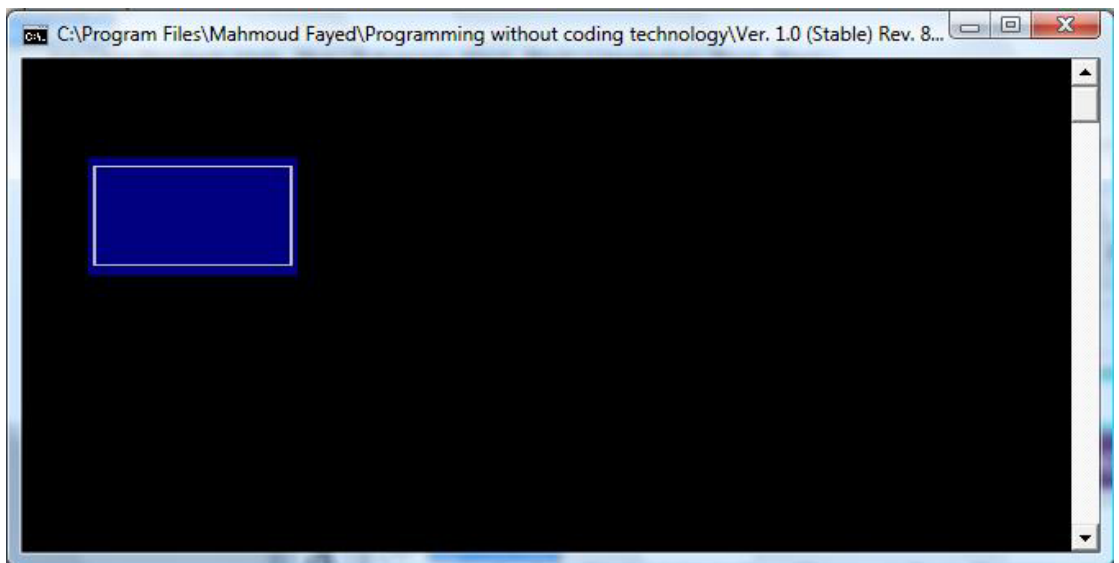

The final application